# 福 建 省 卫 生 健 康 委 员 会

闽卫中医函〔2023〕359 号

## 福建省卫生健康委员会关于开展 2023 年度 福建省中医住院医师规范化培训结业考核 报名工作的通知

各设区市卫健委、平潭综合实验区社会事业局,福建中医药大学, 各中医住院医师规范化培训基地:

根据国家中医药管理局中医师资格认定中心有关工作要求, 我省定于 2023 年 4、5 月组织开展全省中医住院医师规范化培训 结业综合考核工作。经研究,现将有关事项通知如下:

#### 一、考核组织工作

由省中医住院医师规范化培训中心(以下简称培训中心)负 责本次考核报名工作。

二、报名对象

已取得执业医师资格,中医住院医师规范化培训公共科目考 试合格,2014-2022 年进入福建省中医住院医师规范化培训(含 2020 级专硕研究生),至 2023 年 12 月前完成培训规定年限,培 训过程考核和师承考核合格的培训对象。

#### 三、报名流程

(一)学员报名

#### 1.省网报名

考生应于即日起至 3 月 7 日 17:00 前登录福建中医住院医师 规范化培训管理平台(http://112.54.44.105:18088/portal/login), 使用用户名、密码登录进入"考核管理"模块,如实完善学员信 息并上传一张近期本人正面免冠 2 寸白底彩色证件照(与申请中 医住院医师规范化培训合格证书照片必须一致,其余要求见报名 系统)。信息维护完成后在"学员报名"模块中进行报名,具体 操作流程详见附件。本次考试需要同时进行结业理论报名和临床 实践能力考核网上报名(结业考核不通过者只需报名未通过的科 目),不收取考试费用,逾期不予补报。

#### 2.国网理论考试报名

仅需参加理论考试考生于 3 月 14—26 日登录中国中医药考 试认证网(www.tcmtest.org.cn)报名。

(二)网上资格审核

即日起至 3 月 9 日对省网报名考生进行资格审核。

4 月 1 至 10 日对国网报名考生进行资格审核。

各培训医院负责对本院培训基地培训对象报名资格进行审 核,培训中心负责对直接参加考试的考生报名资格进行审核。各 培训医院必须充分评估培训对象能否如期完成培训轮转,如无法 完成者,审核不予通过。

(三)准考证打印及发放

考生可于 4 月 10–16 日登录福建中医住院医师规范化培训

管理平台打印临床实践技能考核准考证。

考生可于5月15-20日登录国家报考系统(www.tcmtest.org.cn) 打印专业理论知识考试准考证。请考生及时关注福建中医住院医 师规范化培训管理平台工作动态。

(四)现场审核

#### 1. 需提交审核的有关材料

考生需提供身份证、医师资格证、毕业证、学位证书原件(如 身份证复印件加盖培训单位公章确认,可不提供原件)。其中博、 硕士研究生需提供本科及研究生各阶段毕业证、学位证,2016 年起外省高校毕业的专业学位硕士、博士还需提供中国学位与研 究生教育信息网(http://www.chinadegrees.com.cn/)查询的 学位证书信息请自行打印并加盖培训医院(培训 对象)或工作单位(直接参加考试人员)公章,无法提供的视为 科研型学位。培训基地统一提供考核同意函。通过 2022 年国家 执业医师资格考试但未发证的考生需提供医师资格考试成绩查 询结果,打印并加盖报考单位公章。

#### 2. 审核方式

进入培训的考生须于 3 月 6 日前将需提交审核的所有材料交 培训医院管理人员。培训医院管理人员按审核材料顺序整理好考 生材料,统一在指定时间内携带材料到指定地点进行现场审核。

#### 3. 现场审核地点、时间

审核地点:培训中心(福州市台江区 817 中路 602 号福建中

医药大学附属人民医院 7 号楼 13 楼教务处)。

审核时间安排:

3 月 7–31 日(上午 8:30–12:00,下午 14:00–17:00)具 体时间由各基地提前向培训中心报备。

#### 四、考试时间及地点

(一)专业理论知识考试

考试时间: 5 月 20 日 (上午 9:00-11:50)

地点:阳光学院(福州市马尾区登龙路 99 号)。

(二)临床实践技能考试

考试时间: 4 月 15-16 日

考点:福建中医药大学、泉州医高专、福建中医药大学附属 人民医院、福建中医药大学附属第二人民医院、福州市中医院、 厦门市中医院、泉州市中医院、漳州市中医院 8 个考点。

未按时参加考试检录者,视为弃考。

#### 五、考试考核模式

考试考核按照《中医住院医师规范化培训内容和标准(试 行)》要求命题。本次考试中专业理论知识考试按国家要求,由 国家中医住院医师规范化培训题库组卷,采取人机对话考试方式 进行。

(一)临床实践技能考核中医专业考核 4 个项目

1.辅助检查:心电图判读,影像阅片,化验单解读

2.接诊能力:病史采集、体格检查、病历书写

3.古代医案分析:独立站、笔试

4.技能操作

①西医操作:单人心肺复苏及AED自动体外除颤仪的使用(必 考)、四大穿刺及心电图机使用抽考 1 个

②中医操作:针法操作/灸法操作/火罐操作/推拿操作(随 机抽考一项,考核基本流程)+中医急救技能(刺络放血、灸百 会穴、针刺水沟穴等,随机抽考一项)

③专科技能:由各专科制定(能够体现住培要求的操作,高 于中医执业医师考试的难度和深度,注重专科实用性。根据各专 科特点随机抽考一项,在 SP 病人或模特身上操作,按照标准的 操作规范流程边操作边口述完成)

(二)中医全科考核 4 个项目

1.辅助检查:心电图判读,影像阅片,化验单解读

2.接诊能力+全科综合

①中医全科门诊接诊:询问病例、临床查体;中医诊断能力 考查;健康问题的处理

②门诊全科病例书写

3.医案分析:临床验案分析(独立站、笔试)

4.基本技能和操作

①中医适宜技术:常用穴位定位、针法、推拿、灸法、拔罐、 耳针、捏脊、穴位贴敷、刮痧、小夹板固定术等的操作。抽取一 项技能进行模拟操作。

②临床急救技能:基层常用的急救设备操作、单人心肺复苏 术、电击除颤术、胸腔穿刺术、胃管置入术、海姆立克急救法、 外科清创术、气管插管术抽取一项技能进行模拟操作。

#### 六、成绩评定

结业考核成绩只设合格和不合格两种结果。专业理论知识考 试与临床实践技能考核两部分同时通过的,方可认定本年度结业 综合考核通过。结业综合考核考试单科考核结果 3 年内有效,不 设补考。

#### 七、注意事项

(一)考生应确保所填个人信息的真实性和准确性,如有错 误,可能导致报名失败,责任自负。提供虚假报考信息者,一经 查实,取消其报考资格。

(二)专业理论知识考试中的违纪违规行为及处理办法,参 照《医师资格考试违纪违规处理规定》的有关精神执行。临床实 践技能考中违纪违规行为,按情节轻重将给予取消考试成绩、取 消考试资格并通报批评、取消两年内考试资格等处理。

(三)报考者应在电脑上进行网络登录报名,因使用手机、 平板电脑等移动设备导致报名不成功或信息有误者不予补报或 更改信息。

(四)结业考核结果公布后,培训轮转仍未完成者必须于 2023 年 12 月前在培训基地完成剩余轮转并通过培训基地相关考 核,方可申请《中医住院医师规范化培训合格证书》;如逾期未 完成轮转,将予以取消本次结业考核结果。

(五)根据《福建省住院医师规范化培训实施方案》,培训 对象自中医住院医师规范化培训轮转结束当年起(2015 年及之前 培训轮转结束的培训对象从2017 年1月起计算)3年内未通过(含 未参加)结业综合考核,如再次申请结业综合考核,需重新参加 中医住院医师规范化培训,培训相关费用由个人承担。

八、联系方式

联系人:省中医住院医师规范化培训中心 肖霖桢

政策联系电话: 0591-83947132

技术咨询电话:18401571286

电子邮箱:fjszyzygpzx@163.com

通讯地址:福州市台江区 817 中路 602 号福建省人民医院 7 号楼 13 层教务处

附件:福建中医住院医师规范化培训管理平台报名操作手册

#### 福建省卫生健康委员会

#### 2023 年 3 月 3 日

(此件主动公开)

### http://112 54.44.105:18088/portal/login

2

1

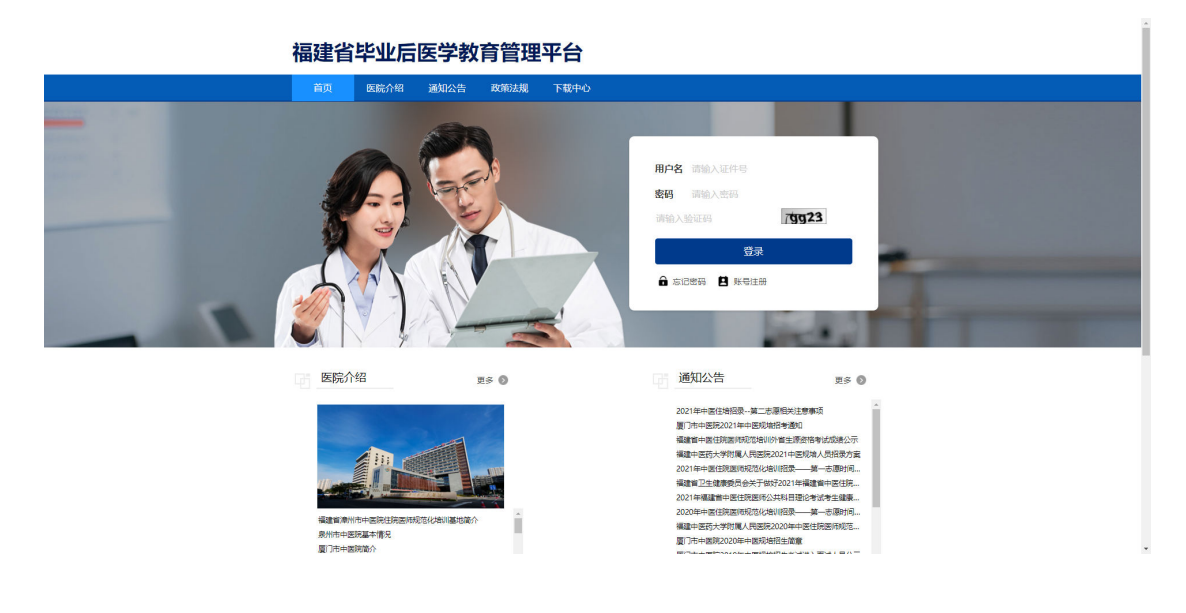

1 http://112.54.44.105:18088/portal/login

— 8—

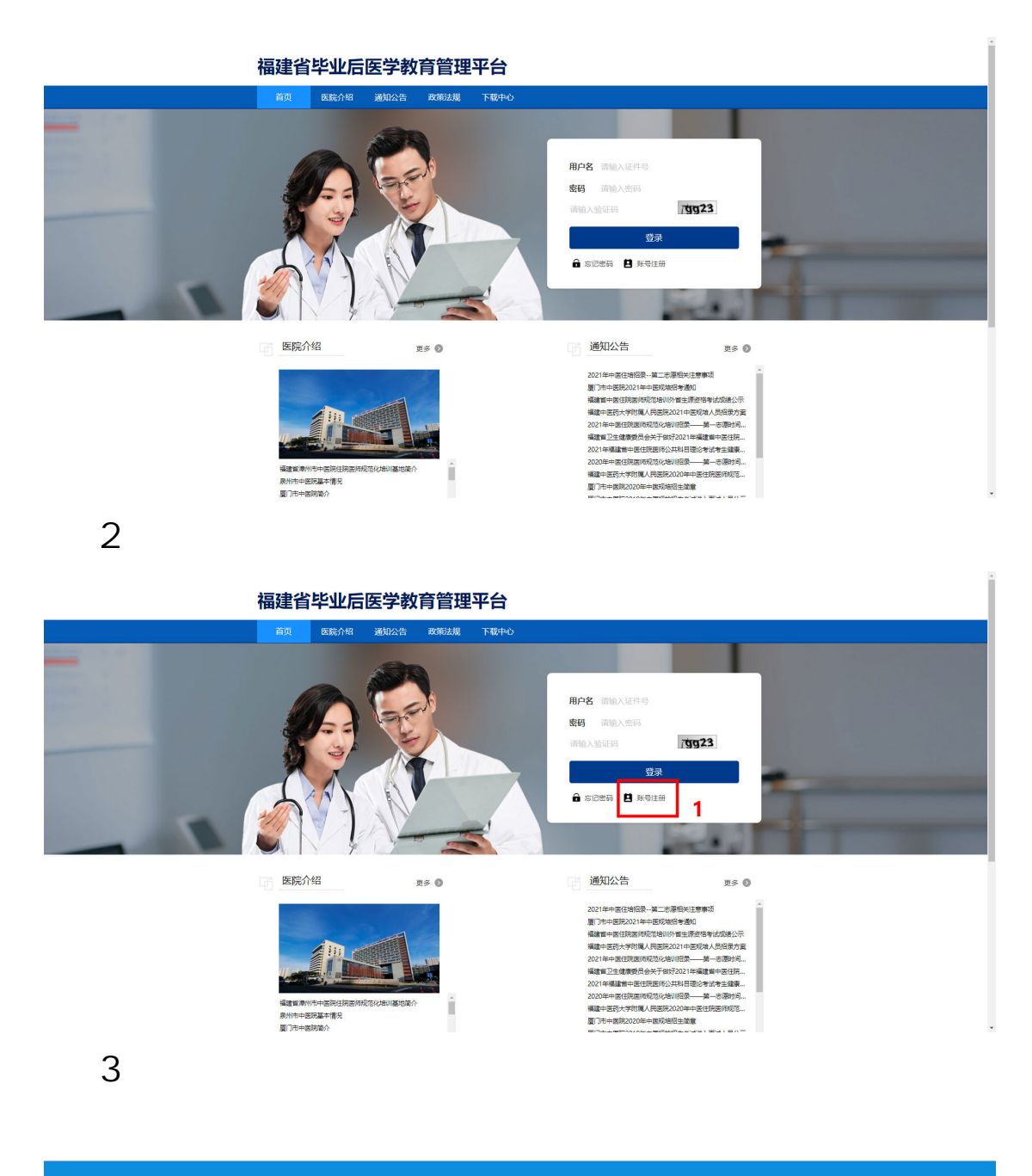

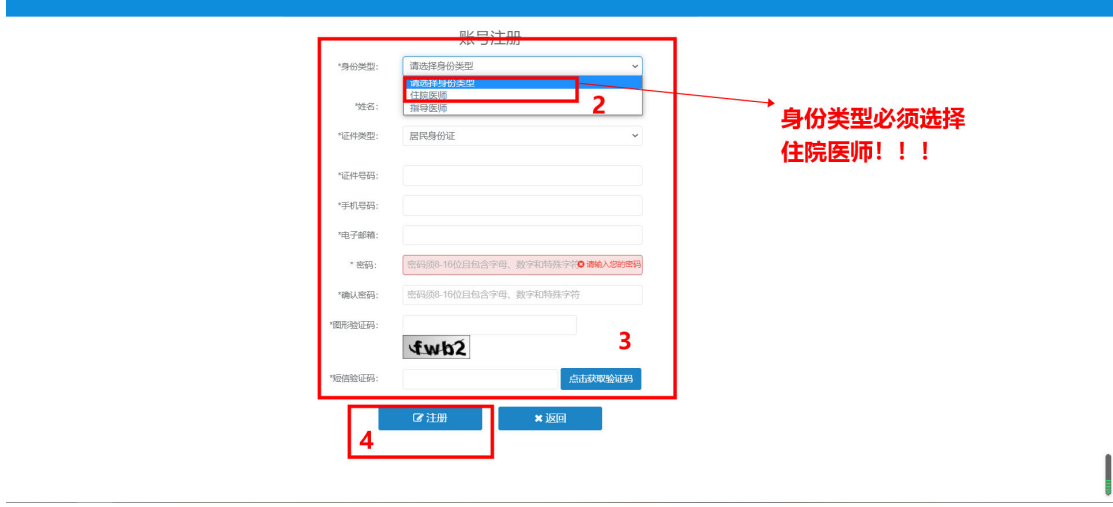

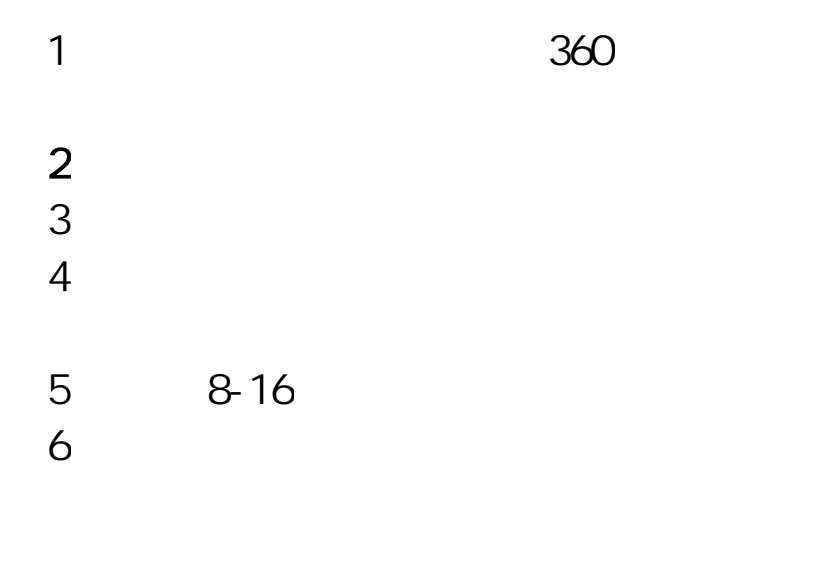

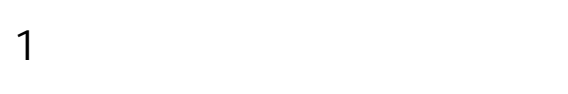

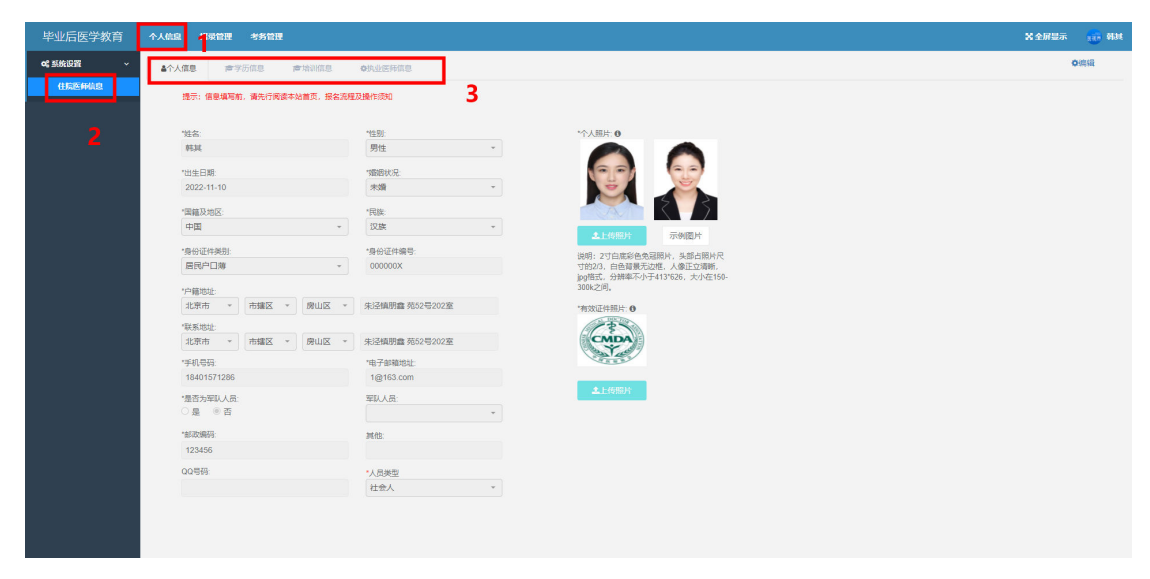

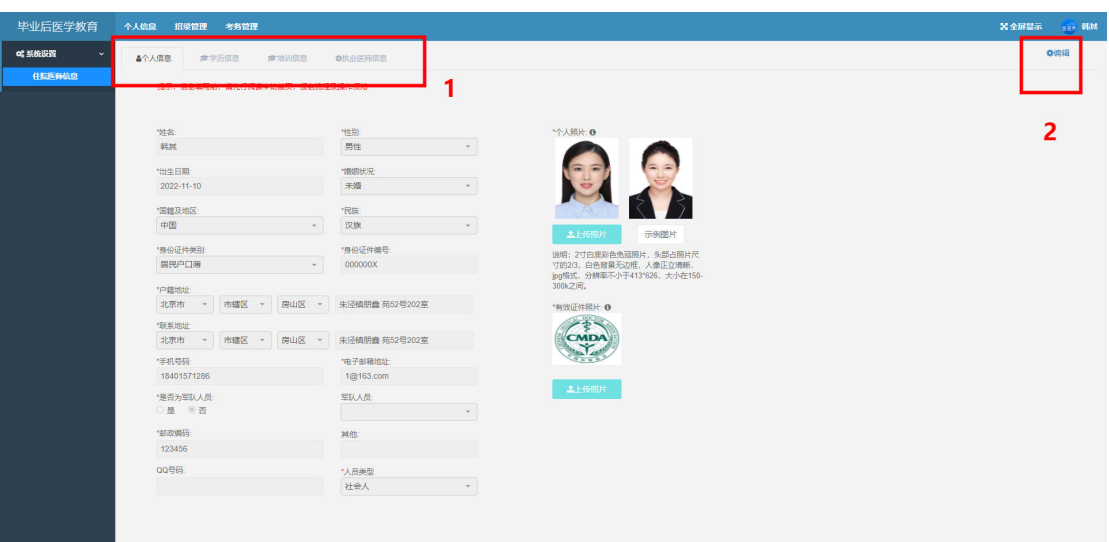

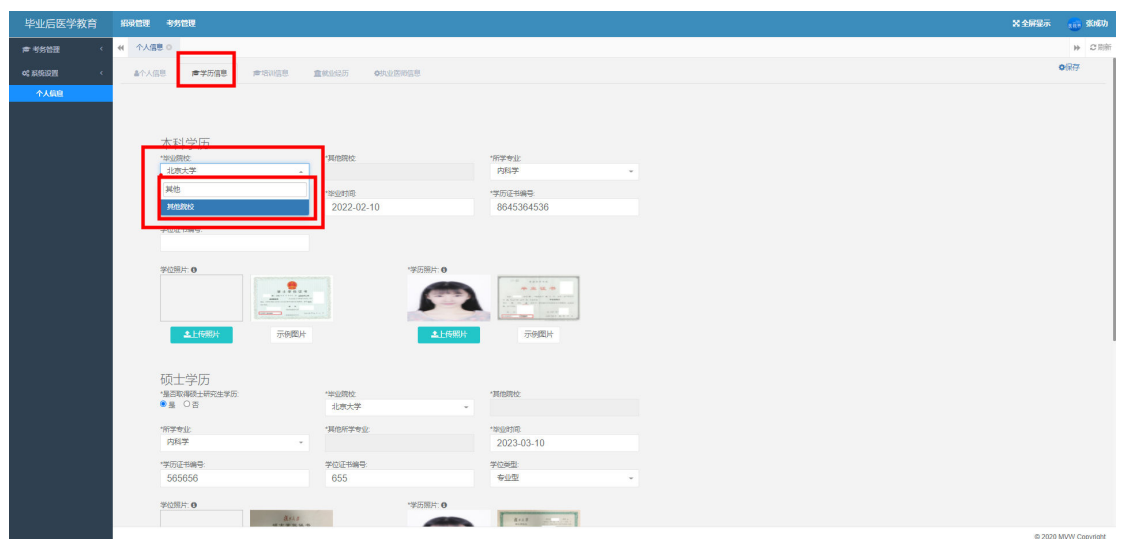

 $\overline{1}$ 

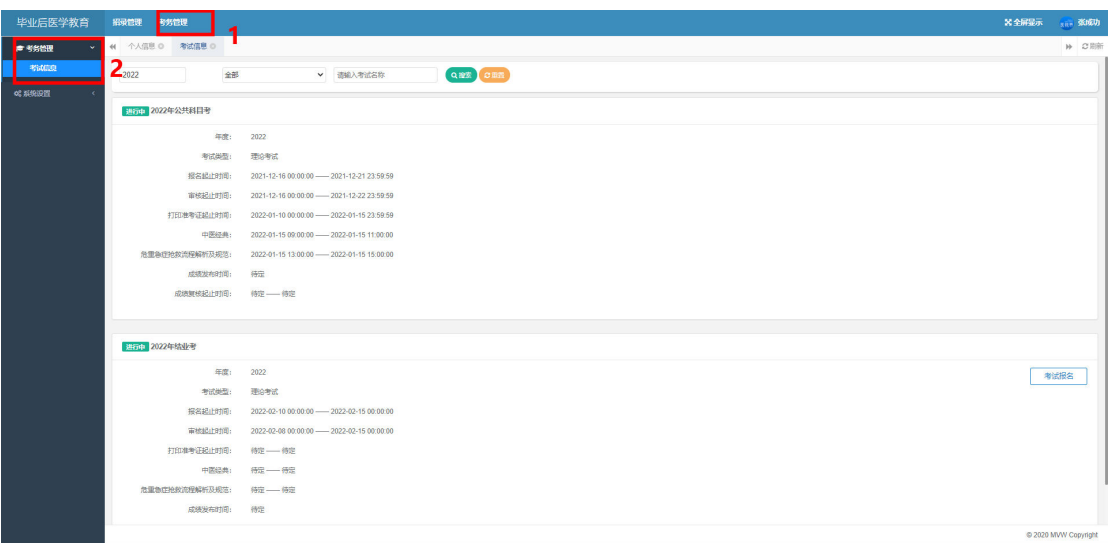

 $\overline{c}$ 

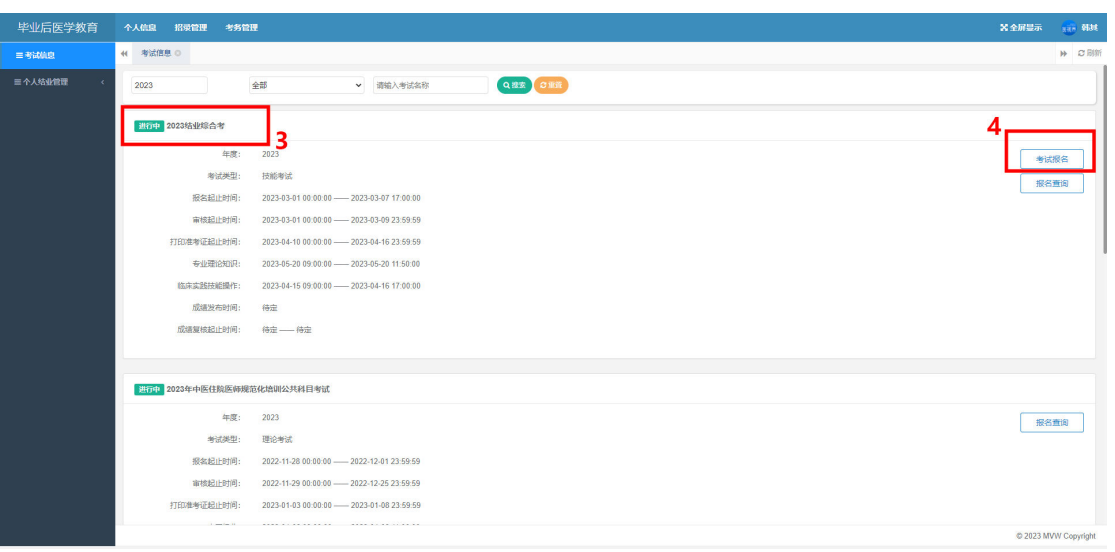

 $\overline{3}$ 

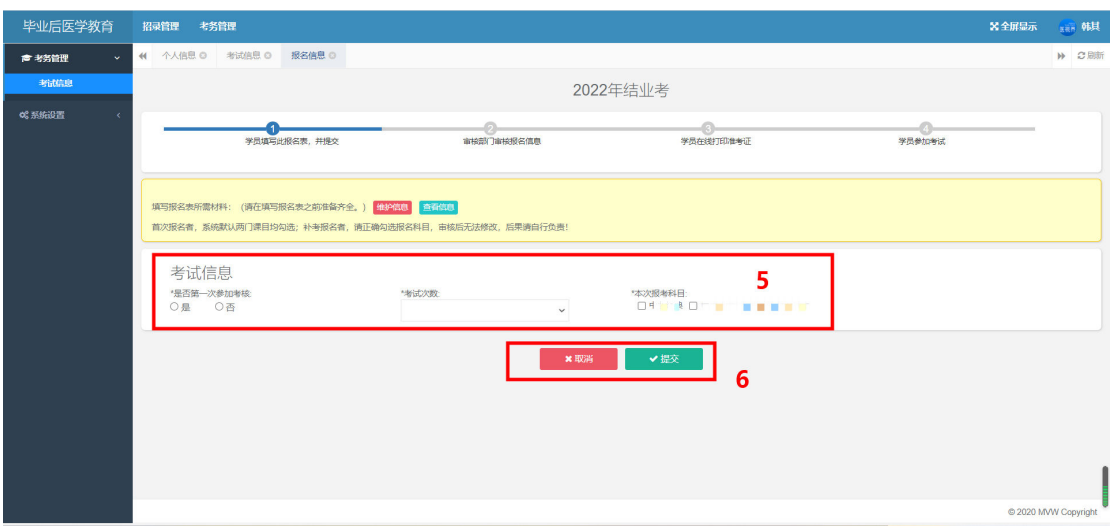

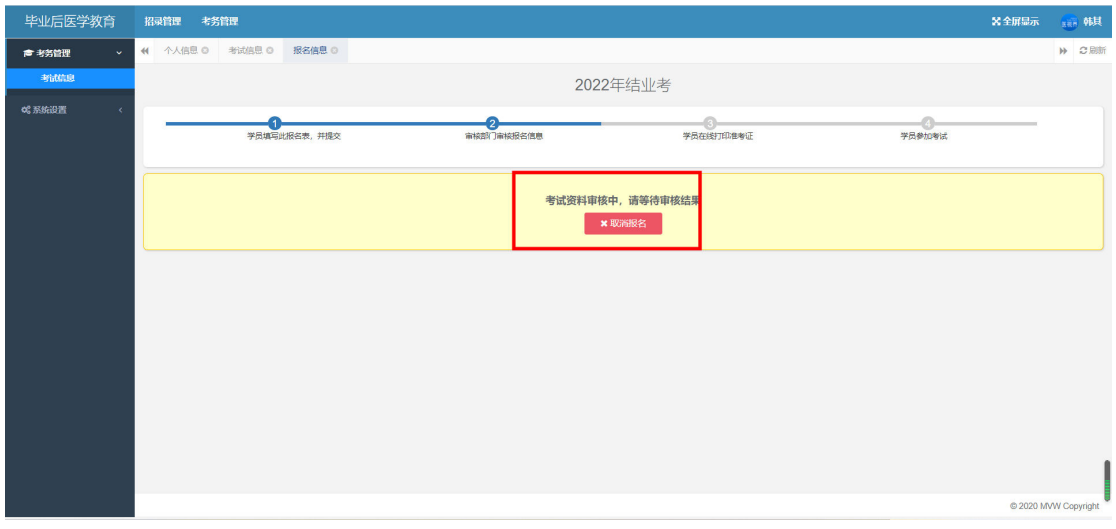

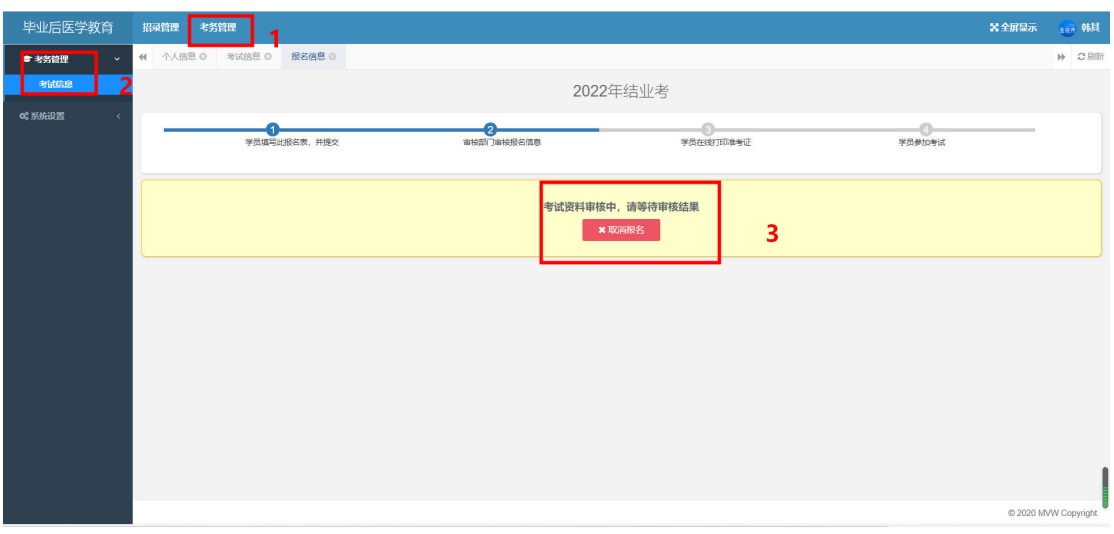

 $\overline{1}$ 

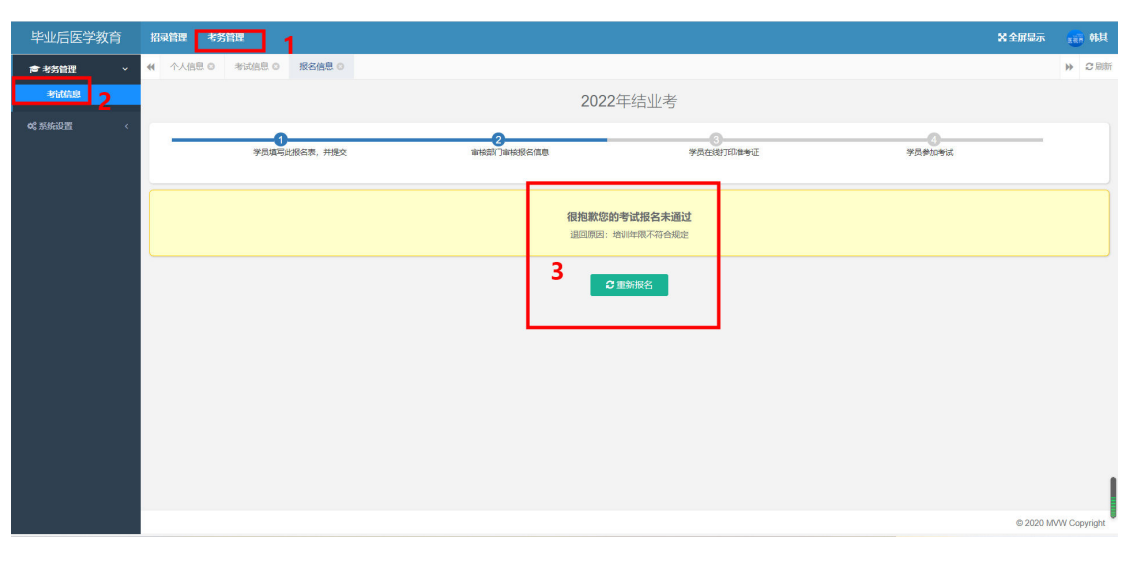

 $\overline{2}$ 

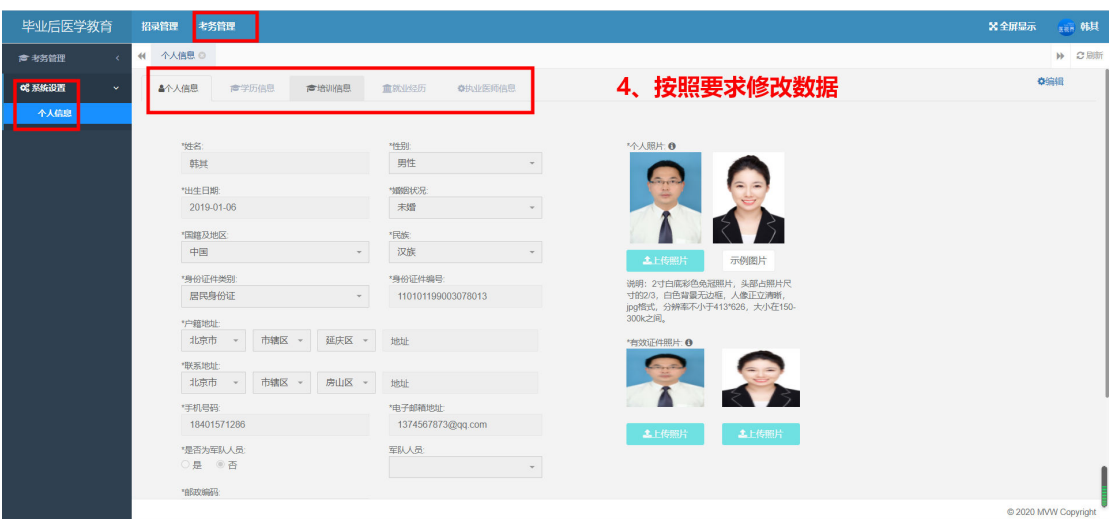

3

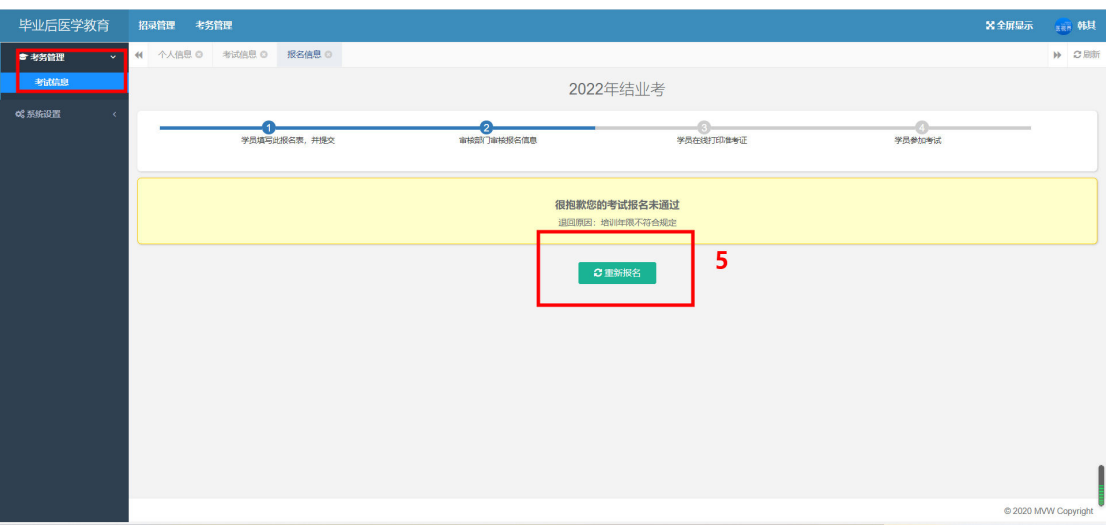

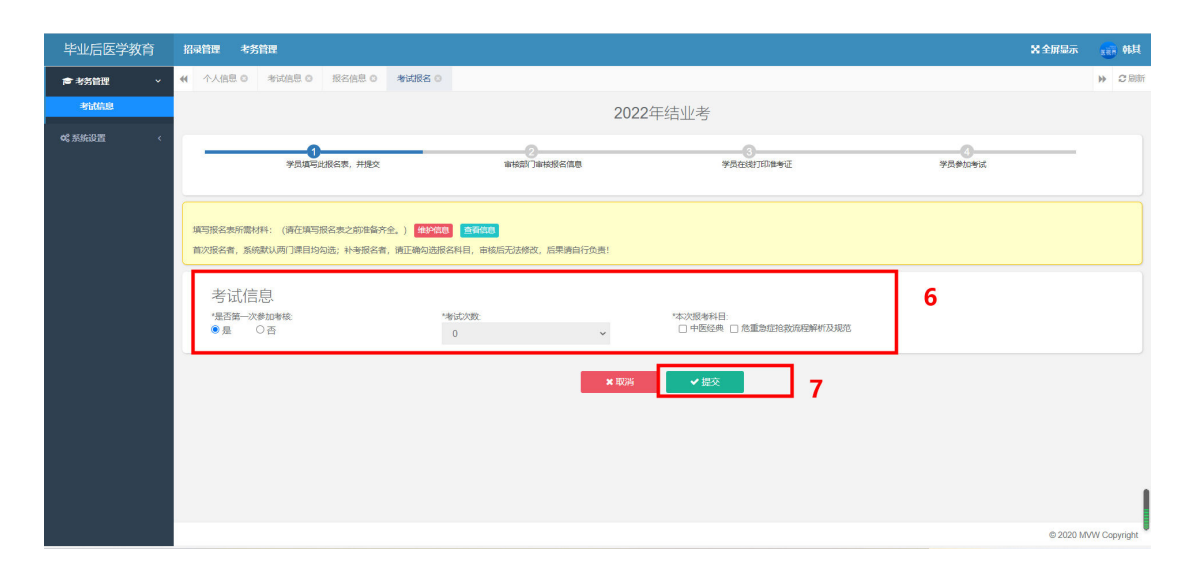